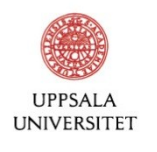

### Maintaining Nuclear Data Evaluation tools – collaboration, portability, and continuity – Uppsala University experience

Georg Schnabel, Henrik Sjöstrand Uppsala University

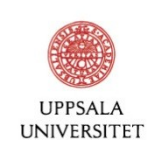

## It is mostly about communication

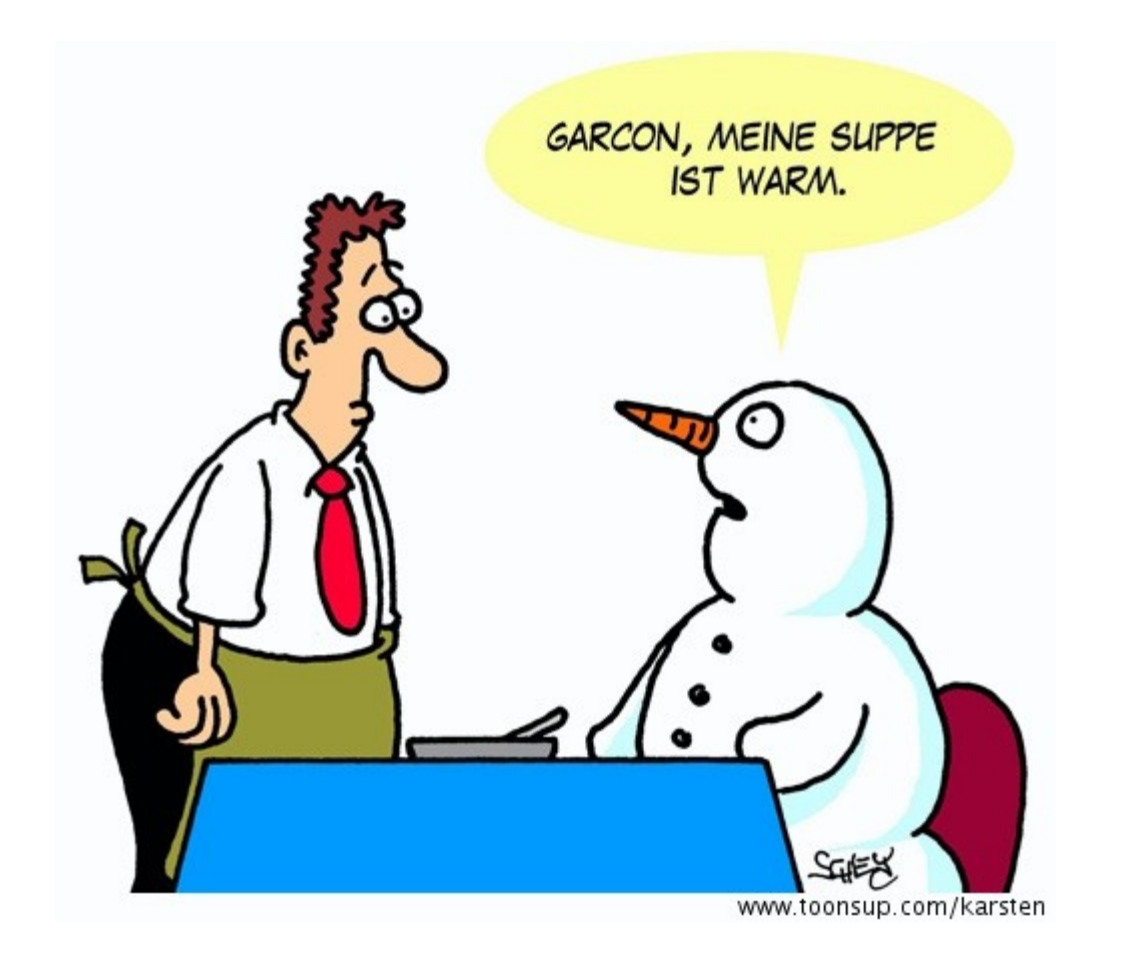

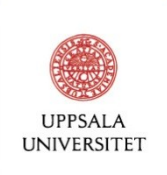

## Steps in ND evaluations

- Retrieval/Selection of experimental data
- Weighting/Corrections/Adjustment of experimental data
- Fitting a physics model to experimental data
- Generation of ENDF file / random files / libraries
- **Validation**

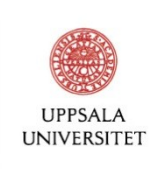

# **Complexities**

- Formats / Data retrieval / Data storage (EXFOR, C4, CSV, ...)
- Algorithms (UMC-G/B, Kalman, BMC, ...)
- Variety of interacting codes (TALYS, EMPIRE, TEFAL, checking codes, ...)
- Variety of interacting programming languages (bash, Python, R, Perl, ...)
- Variety of interacting IT systems (Windows, Linux, hardware, clusters)

Choices / Opinions / Lock-in

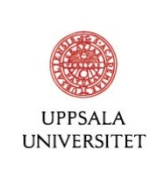

## Questions

- How can we ascertain the correct implementation?
- How can we facilitate deploying/sharing a pipeline for users?
- How can we facilitate development?
- How can we make a system adaptable/extendable and future-proof?
- How can we accelerate the building process of a pipeline?

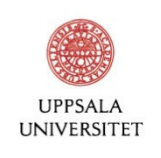

## Goals

- Quality assurance
- Streamlined deployment
- Good reusability
- **Transparency**

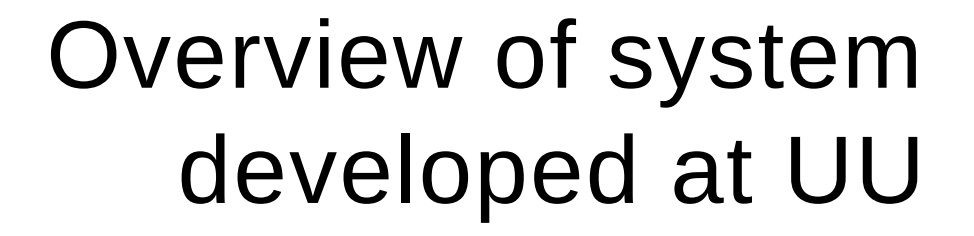

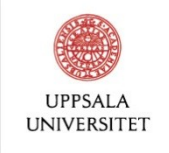

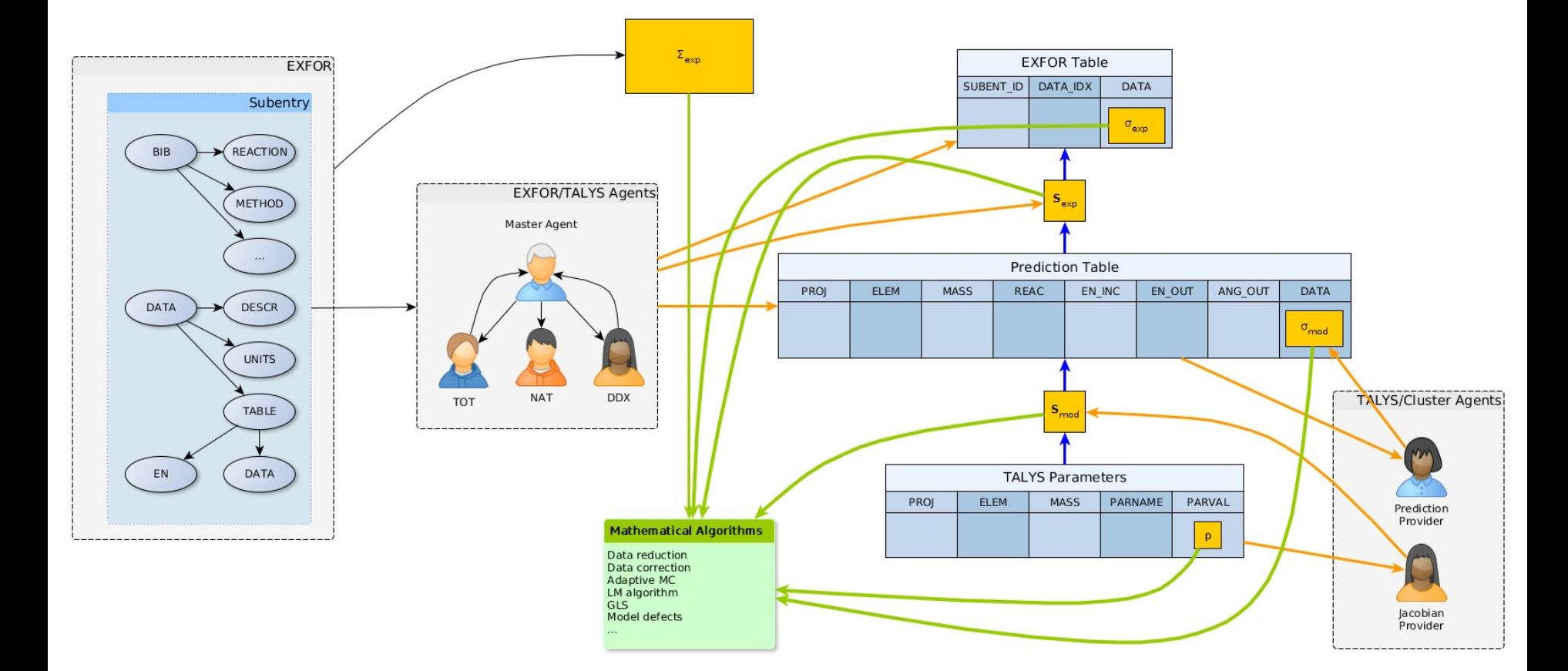

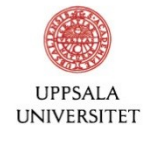

### Interfaces / Example #1

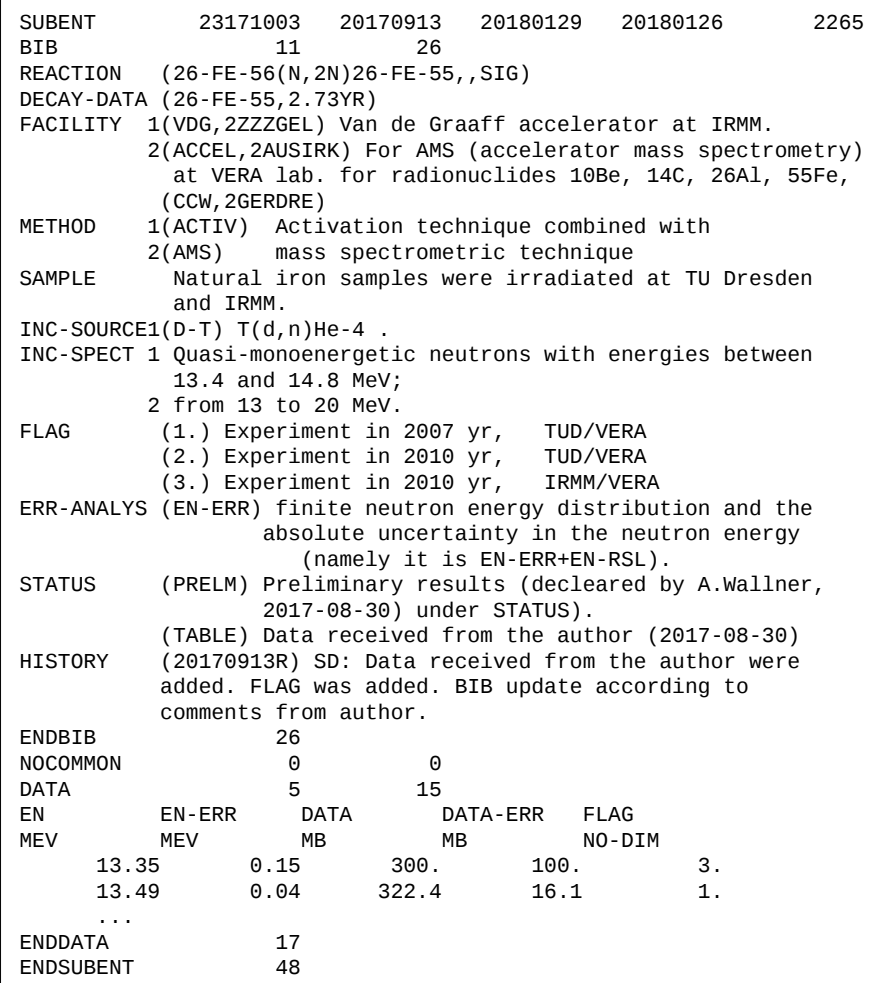

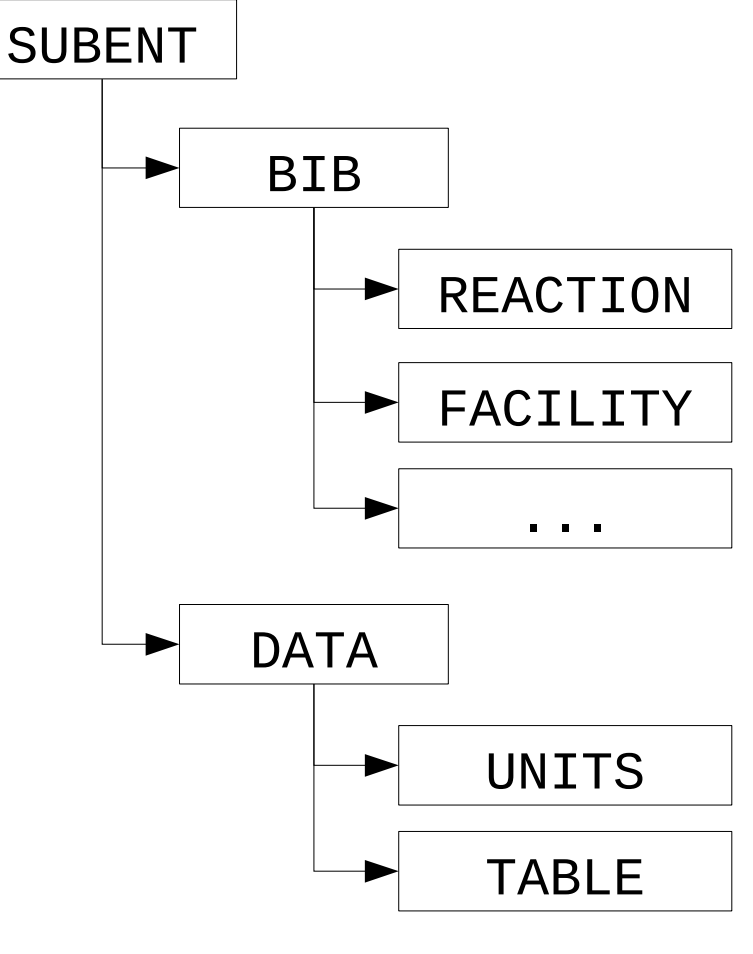

Hierarchical format

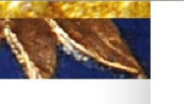

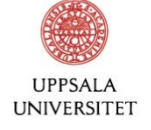

## Interfaces / Example #1

library(MongoEXFOR) db <- **connectExfor**("entries","exfor","mongodb://localhost")

```
queryStr <- makeQueryStr(and(
  'BIB.REACTION: { $regex: "26-FE-56.*SIG", $options: "" }',
  'BIB.REACTION: { $not: { $regex: "\\) *[+-*/] *\\(", $options: "" }}',
  'DATA.TABLE.DATA: { $exists: true }',
  'DATA.TABLE.EN: { $exists: true }'
))
```

```
resDt <- db$find(queryStr, {
  list(SUBENT = ID,
     REAC = BIB$REACTION)
})
```
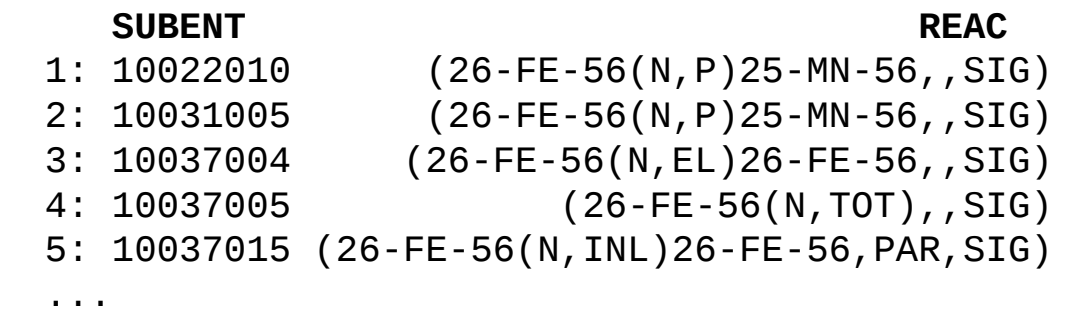

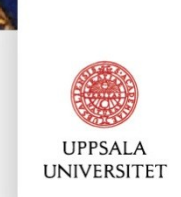

## Interfaces / Example #2

From <https://github.com/gschnabel/clusterSSH>:

Now everything is set up to apply a function to an input list in parallel. Let's create a simple function that takes the numbers in the input list and adds one to them:

```
partFun \leftarrow function(input) {
    lapply(input, function(x) x+1)}
```
This function can be applied to some input list:

```
input <- list(1, 10, 20)clusterHnd$eval(parFun, input, pollTime=5)
```
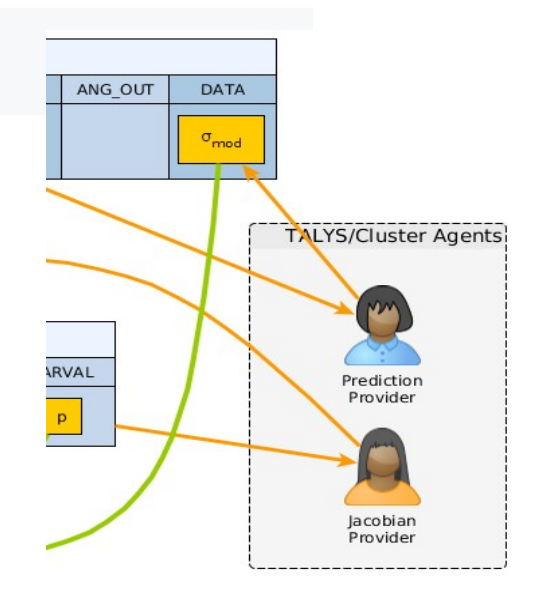

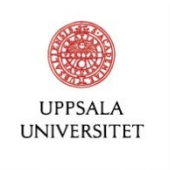

## Conclusions about interfaces

While building systems, interfaces are more important than implementation (Design by contract / Contract programming)

Advantages:

- Test-driven development / mockup (quality assurance)
- Coexistence of programming languages(?) (reusability, deployment)
- Broader expert participation(?)
- Higher level of abstraction

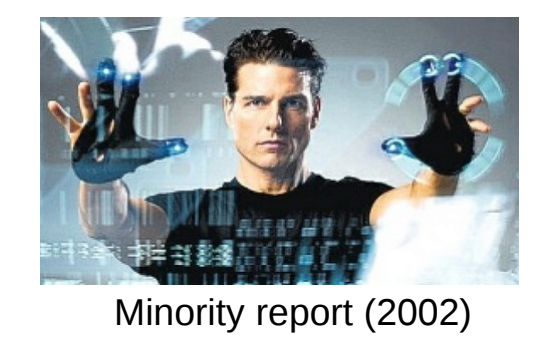

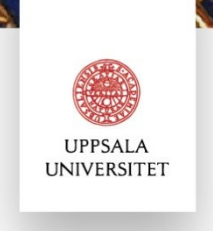

## Where interfaces, there modules

Modules should be...

- easily available... (reusability)
- $\bullet$ ...as open-source (transparency)
- under version control (quality assurance)

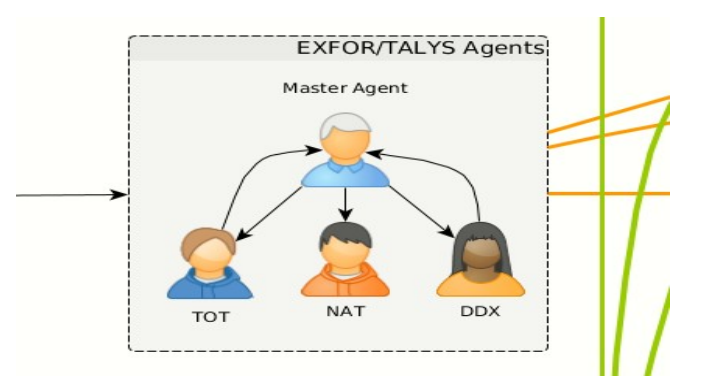

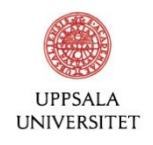

## GitHub / GitLab / Bitbucket / ...

launch TALYS calculations in parallel on a cluster and retrieve results from R

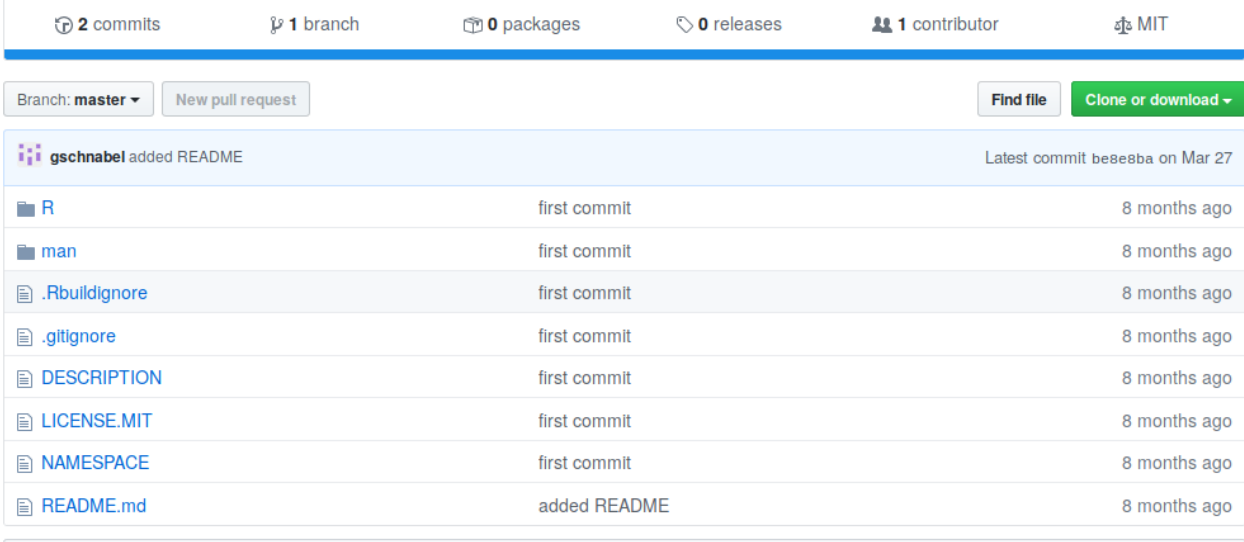

**■ README.md** 

#### clusterTALYS - R package

The package cluserTALYS enables launching calculations in parallel over an SSH connection on computers with multiple processors, clusters of work stations, or scientific computing clusters.

#### **Requirements**

This package makes use of the functionality of the R package clusterSSH to communicate with the cluster, which must therefore be installed together with its dependencies. Some of the required packages currently use the commands rsync,

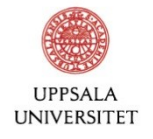

### Dependencies...

#### launch TALYS calculations in parallel on a cluster and retrieve results from R

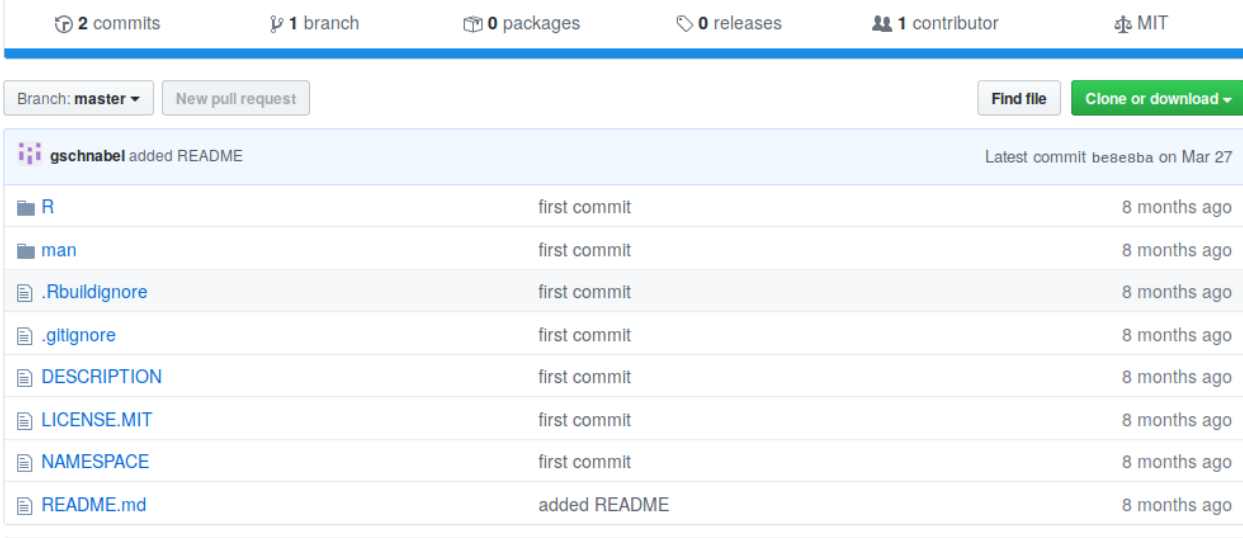

图 README.md

#### clusterTALYS - R package

The package cluserTALYS enables launching calculations in parallel over an SSH connection on computers with multiple processors, clusters of work stations, or scientific computing clusters.

#### **Requirements**

This package makes use of the functionality of the R package clusterSSH to communicate with the cluster, which must therefore be installed together with its dependencies. Some of the required packages currently use the commands rsync,

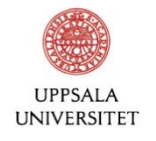

## Docker

#### Application/Mechanism to manage containers

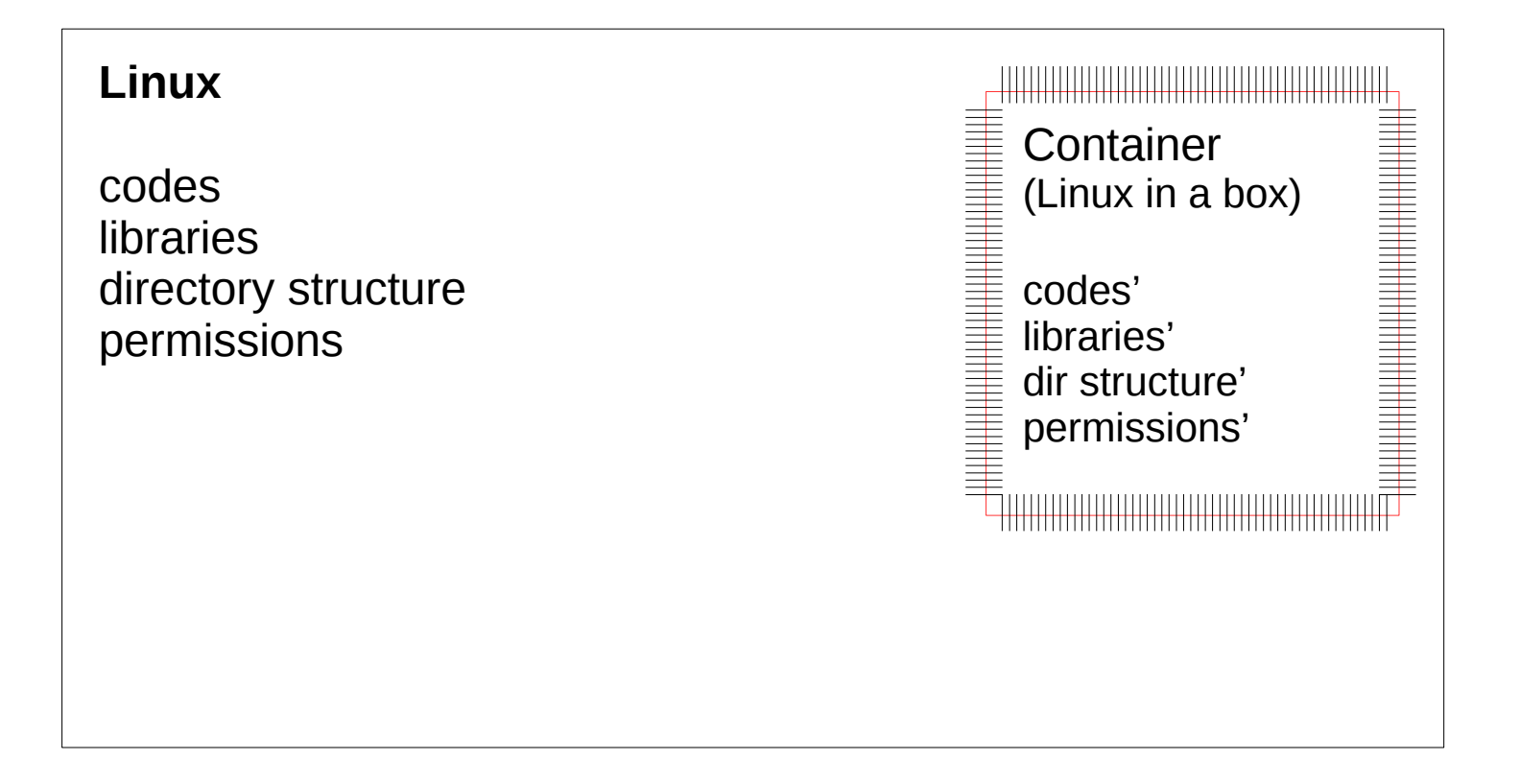

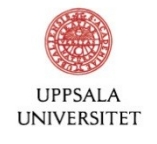

## Docker concepts

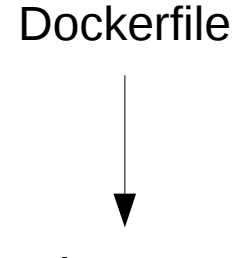

Image

**Container** 

Script with instructions to assemble an image

prototype of a container (immutable)

containers are running mini-computers (initially clones of the prototype but can be altered, e.g., installation of new software)

Technical drawing of a car

car prototype (immutable)

real cars used on the street (fresh out of the factory clones of the prototype but can be modified, e.g., installation of new radio)

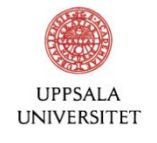

## Making Docker images using Dockerfiles

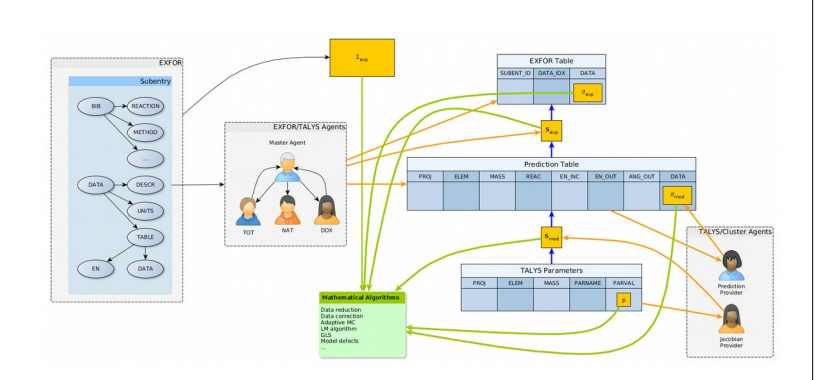

R interpreter Sequence of R scripts R packages Linux tools (rsync, ssh) MongoDB / EXFOR **TALYS** 

...

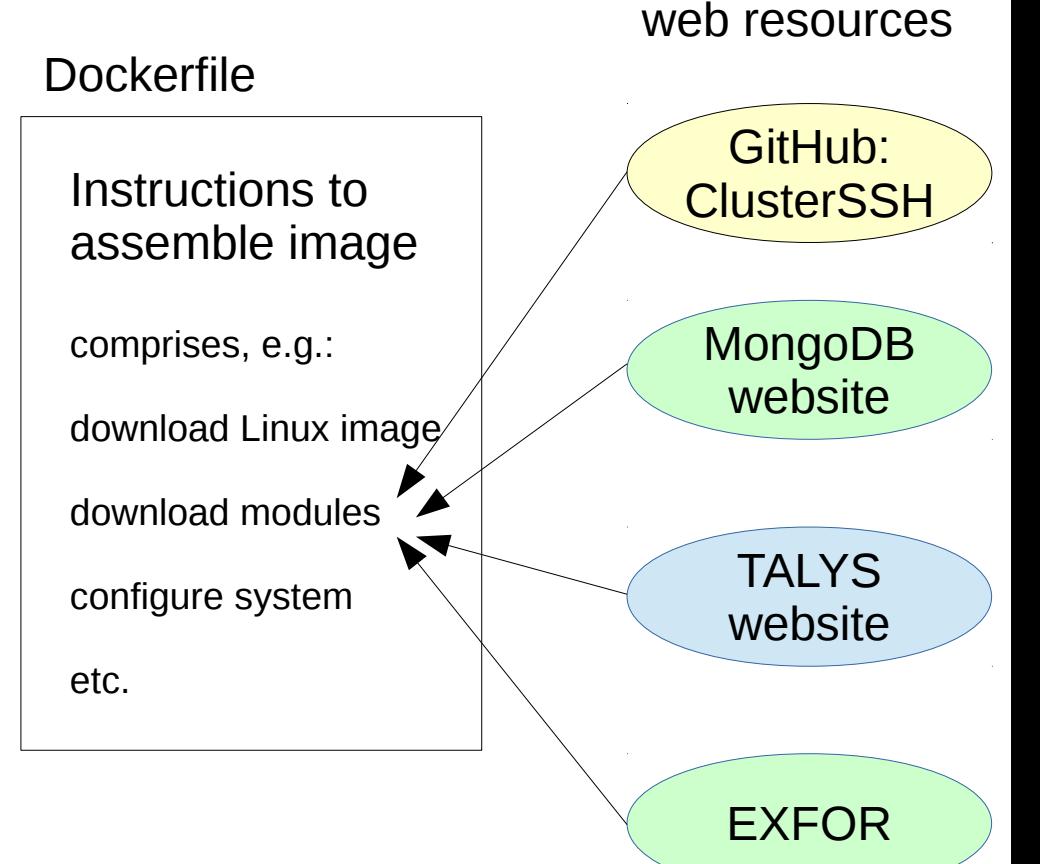

<https://github.com/gschnabel/eval-fe56-docker> docker build -t eval-fe56-img:latest .

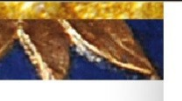

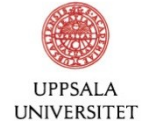

## Containers in practice

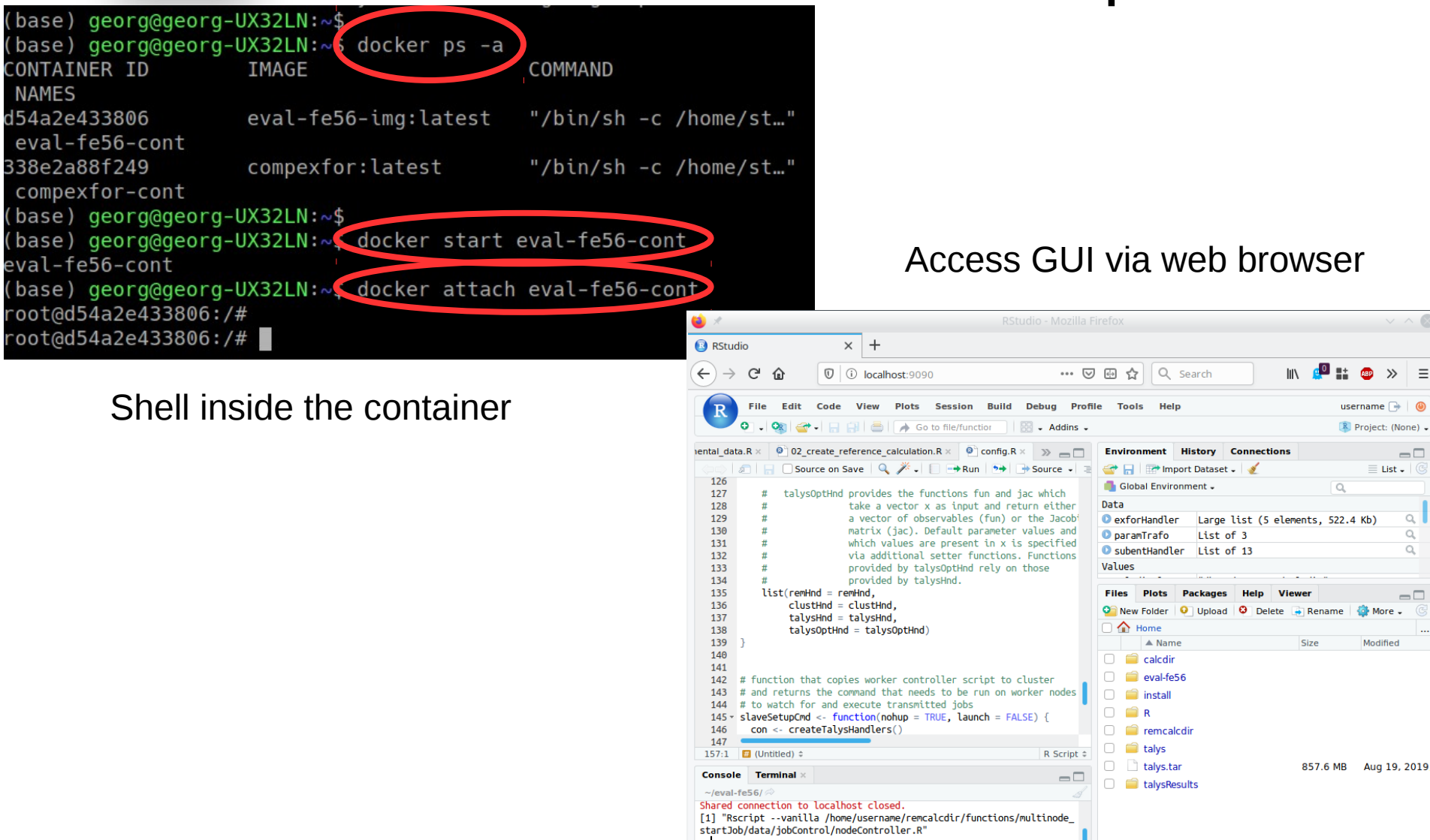

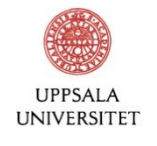

## Communication with containers

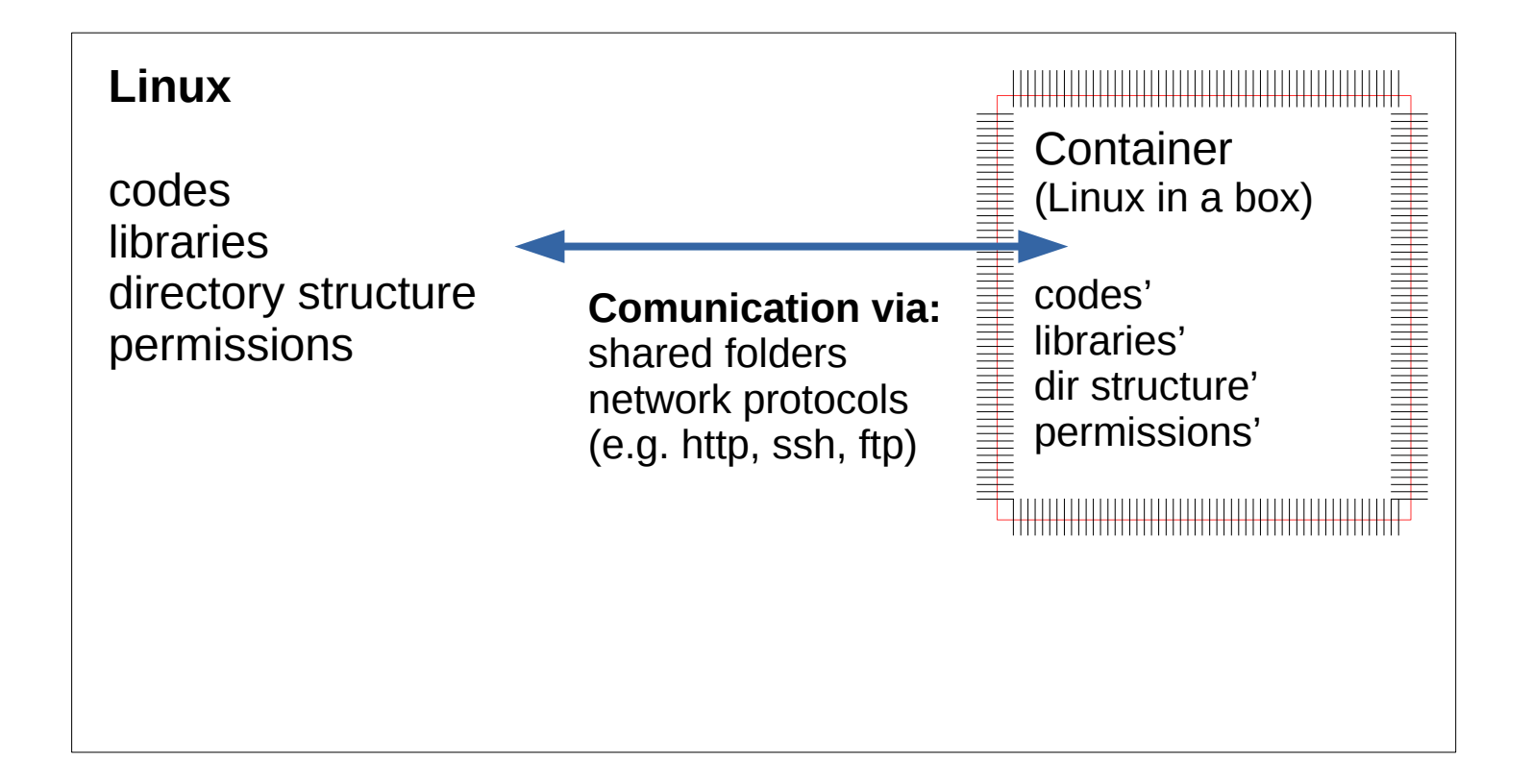

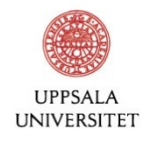

## Communication with containers

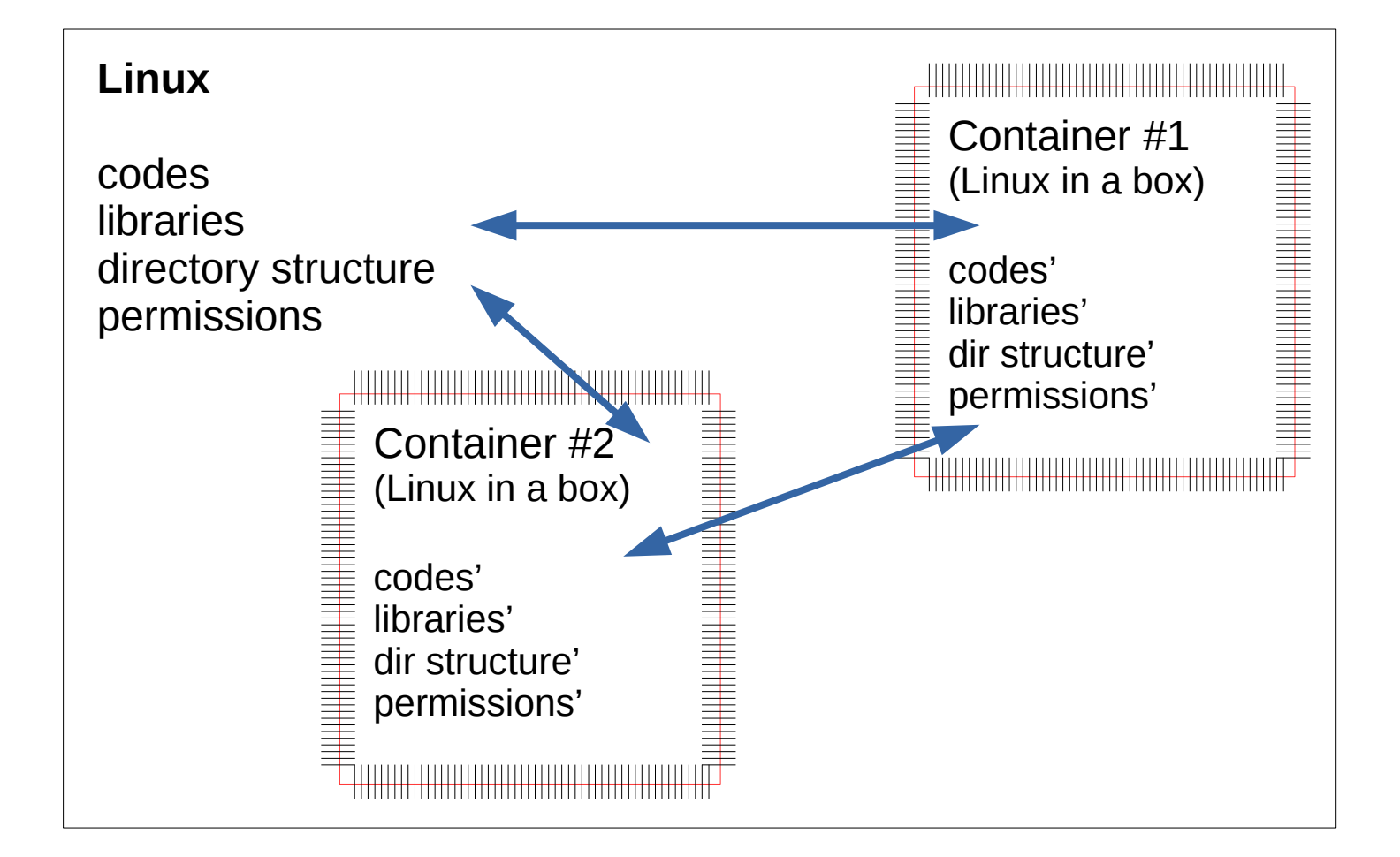

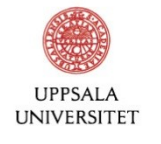

## Multiple containers

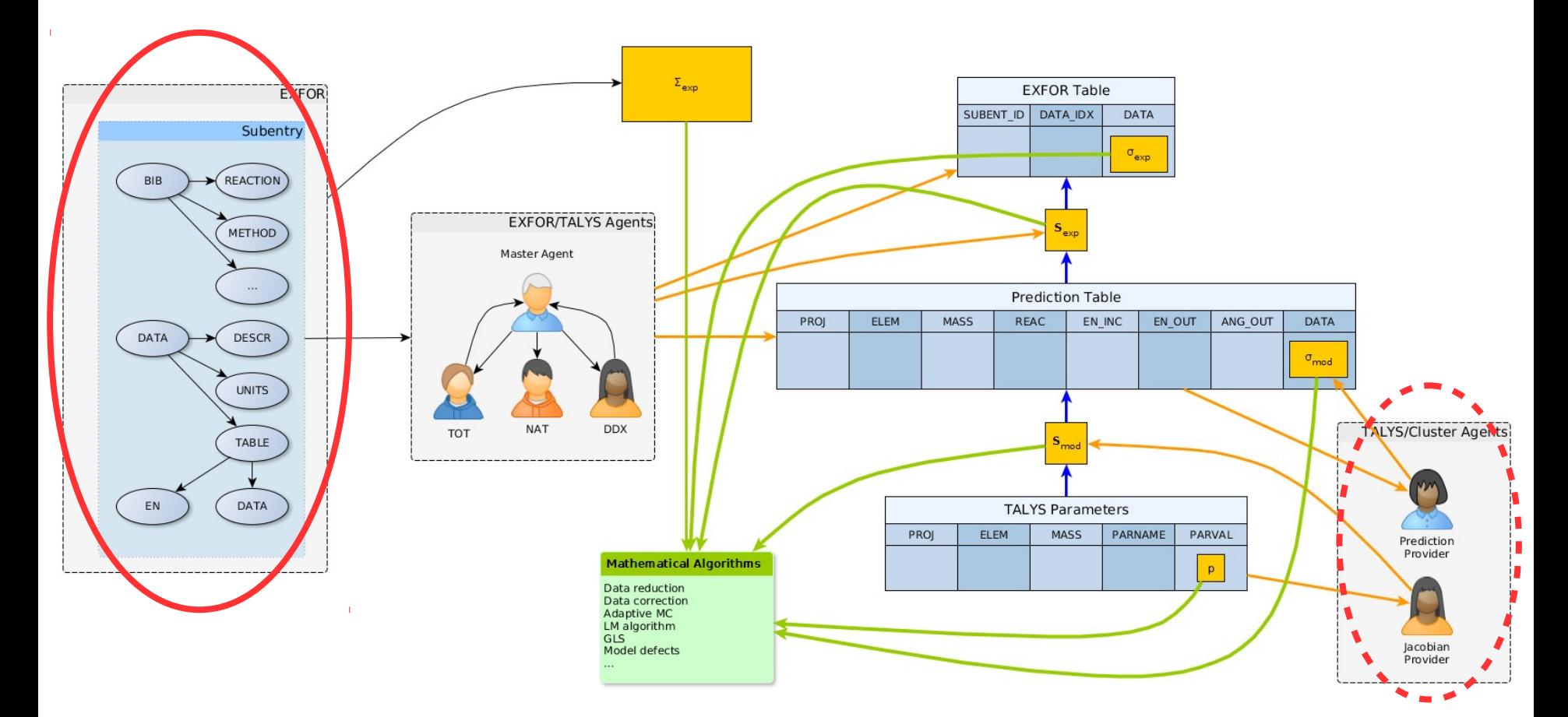

<https://github.com/gschnabel/eval-fe56-docker> <https://github.com/gschnabel/compEXFOR-docker>

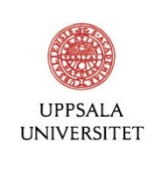

## **Conclusions**

- **Goals**: *quality assurance*, *streamlined deployment*, *good reuseability*, *transparency*
- Well-defined interfaces are important for quality assurance and reuseability
- Version control (e.g., git) is important for transparency and quality assurance
- Docker helps fast and streamlined deployment
- All these technical tools/utils have been beneficially applied for the creation of a nuclear data evaluation pipeline, which has already been successfully deployed at several research institutions on computers with Windows, iOs and Linux
- Pipeline has room for improvement, e.g.,
	- documentation of interfaces is not enough---in systems with several interacting modules/agents, it is equally important to document the data flows
	- creation of Docker containers to run on the cluster to facilitate the setup for distributed computing; let the individual tasks run in containers
	- semantic versioning of interface specifications and modules